## **Example University Schedule**

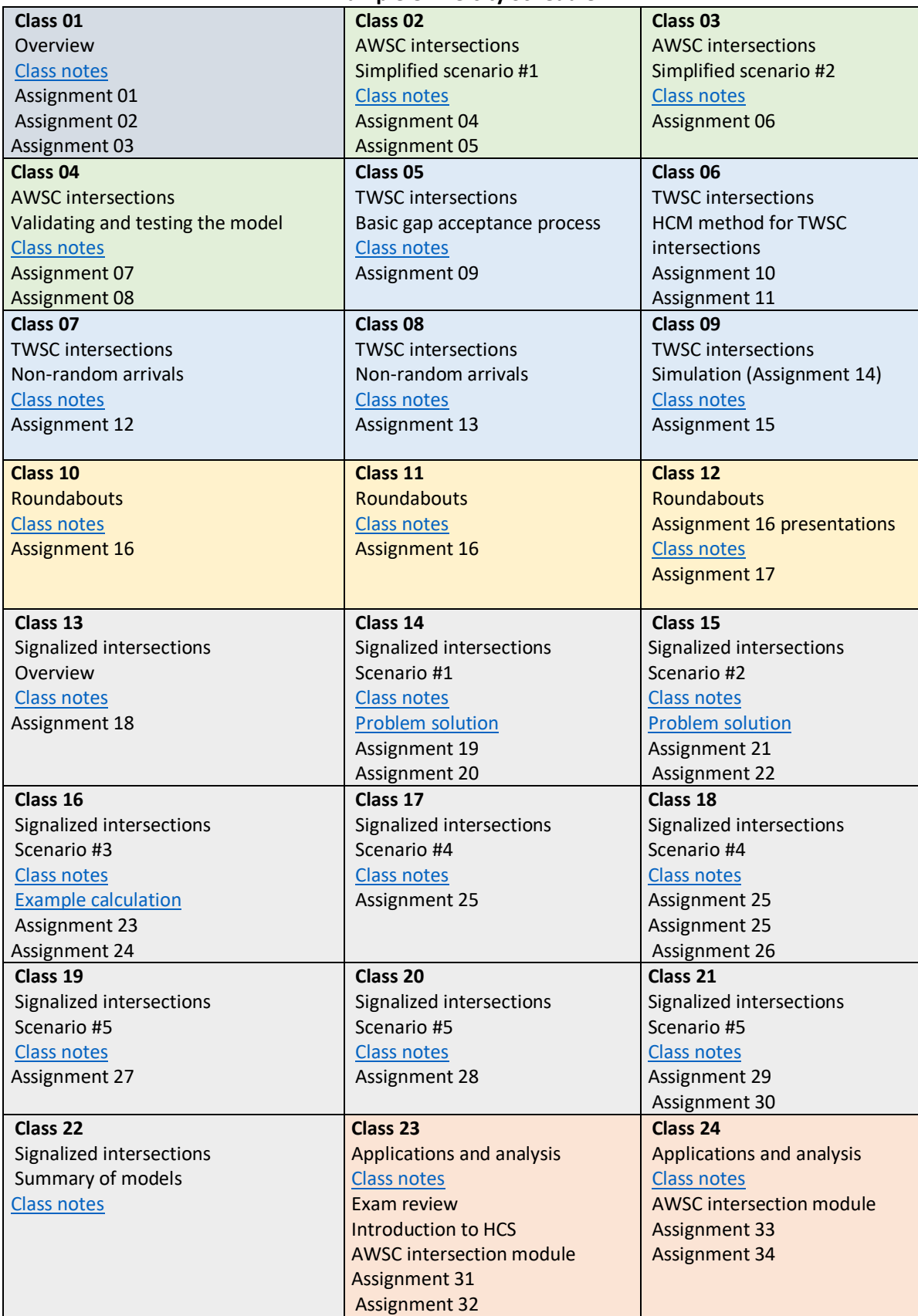

## **Example University Schedule**

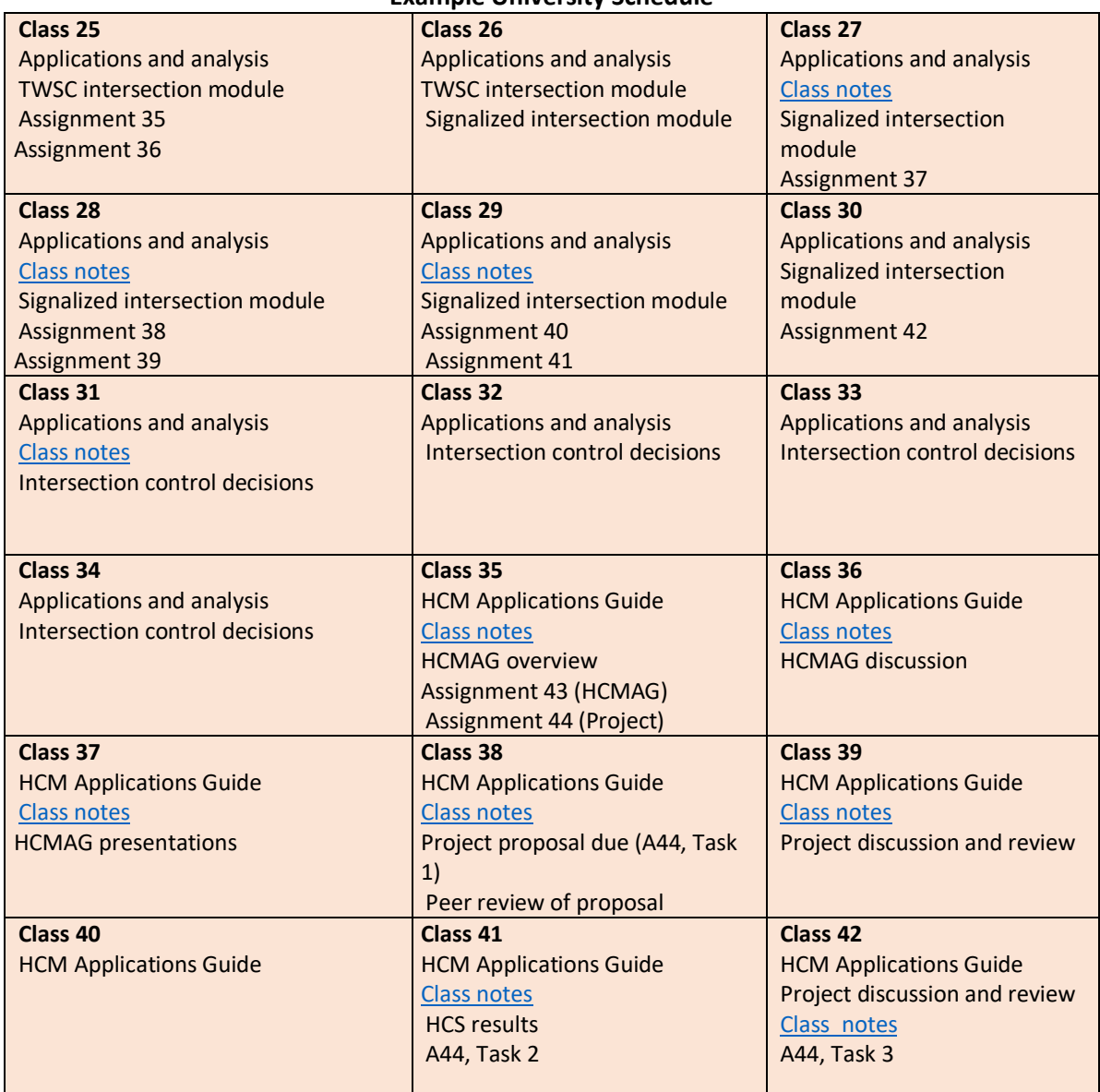